บทที่ 2

## ทฤษฎื

## 2.1 การคำนวณค่ำการถ่ายเทความร้อนรวมของกรอบอาคาร

การคำนวณทาค่าการถ่าย!ทความร้อนรวมของกรอบอาคารใfน ประกอบด้วยการหาค่าการ ถ่าย!ทความร้อนรวมของกำแพง ( *O T T V*) และหลังคา ( *R T T V )* โดยค่าการถ่าย!ทความร้อนรวม เป็นค่าที่แสดงถึงปริมาณความร้อน ซึ่งเกิดจากอิทธิพลของบรรยากาศภายนอก และปริมาณรังสีดวง อาทิตย์ที่ถ่ายเทผ่านเข้าสู่ภายในอาคาร

หลักการในการคำนวณค่าการถ่ายเทความร้อนรวมนี้ อาศัยทฤษฎีพื่นฐานของการถ่ายเท ความร้อน ซึ่งพิจารณาว่าความร้อนที่ผ่านกรอบอาคารเข้าสู่บริเวณภายในอาคารนั้นประกอบด้วย ความร้อน 3 ส่วนคือ

1. ความร้อนจากการนำความร้อนผ่านกำแพงทึบ

2. ความร้อนจากการนำความร้อนผ่านกระจก

3. ความร้อนจากการแผ่รังสีดวงอาทิตย์ผ่านกระจก

ดังนั้นเมื่อนำความร้อนทั้ง 3 ส่วน มาเฉลี่ยค่าตามพื้นที่ก็จะได้เป็นค่าการถ่ายเทความร้อนรวม โดยค่าการถ่ายเทความร้อนรวมของกำแพง *(OTTV* ) สามารถเขียนอยู่ในรูปสมการเป็น

$$
OTTV = \frac{(A_{\rm w} \times U_{\rm w} \times TD_{\rm eq}) + (A_f \times U_f \times \Delta T) + (A_f \times SC \times SF)}{A_o}
$$
(2.1)

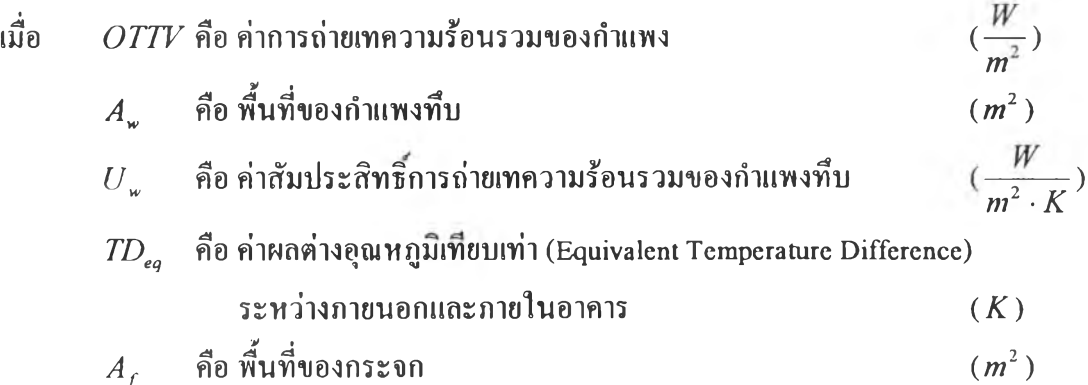

| $U_f$ | คือ ค่าสัมประสิทธิ์การถ่ายเทความร้อนรวมของกระอก    | $(\frac{W}{m^2 \cdot K})$ |
|-------|----------------------------------------------------|---------------------------|
| ΔT    | คือ ค่าหล่างของอุณหภูมิอากาศกายนอกและกเขในอากาศ    | $(K)$                     |
| SC    | คือ ค่าสัมประสิทธิ์การบังแคค (Shading Coefficient) |                           |
| $SF$  | คือ ค่าตัวประเทศจังสือทิตย์ (Solar Factor)         | $(\frac{W}{m^2})$         |
| $A_o$ | คือ พื้นที่รวมทั้งหมคของกำแพร                      | $(m^2)$                   |

$$
A_o = A_w + A_f \tag{2.2}
$$

ในกรณีที่กำแพงอาคารนุต'ละส่วนประกอบด้วยโครงสร้างของวัสดุมากกว่า 1 แบบขึ้นไป สมการ (2.1) สามารถเขียนใหม่ได้เป็น

$$
OTTV = \frac{\sum_{i=1}^{m} (A_{w_i} \times U_{w_i} \times TD_{eq_i}) + \sum_{i=1}^{n} (A_{f_i} \times U_{f_i} \times \Delta T_i) + \sum_{i=1}^{n} (A_{f_i} \times SC_i \times SF_i)}{\sum_{i=1}^{m} A_{w_i} + \sum_{i=1}^{n} A_{f_i}}
$$
(2.3)

เมื่อ *m* คือ จำนวนแบบของโครงสร้างของวัสดุที่ประกอบเป็นกำแพงทึบ  $\bm{n}$  คือ จำนวนแบบของโครงสร้างของวัสดุที่ประกอบเป็นกระจก

ในกรณีที่กำแพงอาคารประกอบด้วยด้านทั้งหมด k ด้าน ซึ่งหันไปในทิศทางต่าง ๆ กันค่า *07TV* สำหรับอาคารทั้งหลัง สามารถคำนวณได้จาก

$$
OTTV = \frac{\sum_{i=1}^{k} (A_{o_i} \times OTTV_i)}{\sum_{i=1}^{k} A_{o_i}}
$$
 (2.4)

สำหรับค่าการถ่ายเทความร้อนรวมของหลังคา ( *RTTV* ) สามารถคำนวณได้จากสมการ

$$
RTTV = \frac{(A_r \times U_r \times TD_{eq}) + (A_s \times U_s \times \Delta T) + (A_s \times SC \times SF)}{A_a}
$$
 (2.5)

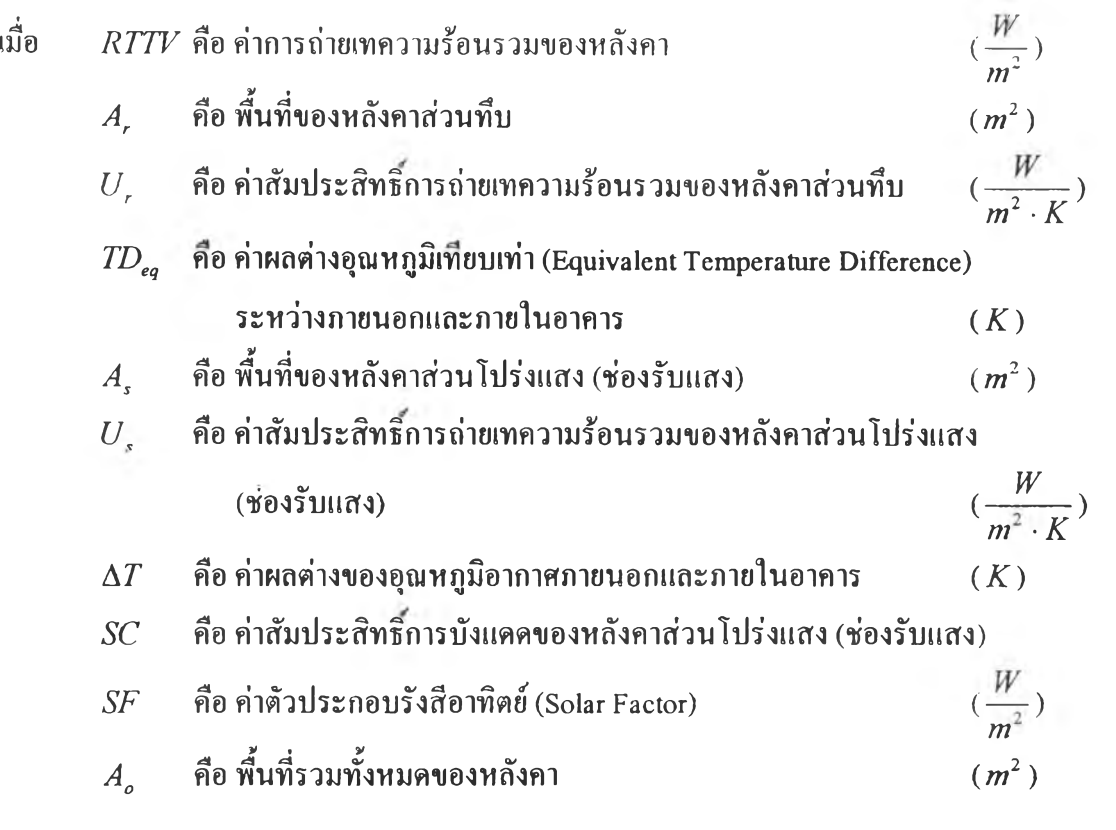

$$
A_o = A_r + A_s \tag{2.6}
$$

ในกรณีที่หลังคาประกอบด้วยหลายส่วนค่า *RTTV* คำนวณได้จาก

$$
RTTV = \frac{\sum_{i=1}^{k} (A_{o_i} \times RTTV_i)}{\sum_{i=1}^{k} A_{o_i}}
$$
 (2.7)

จากสมการข้างด้นจะเห็นได้ว่าค่า *OTTV* และ *RTTV* ประกอบด้วยค่าตัวประกอบหลาย ตัว โดยตัวประกอบที่จะต้องทำการคำนวณ ได้แก่

- 1. ค่าผลต่างอุณหภูมิเทียบเท่า (Equivalent Temperature Difference, *TDeq )*
- *<sup>2</sup> .* ค่าผลต่างอุณหภูมิอากาศภายนอกและภายในอาคาร (Temperature Difference of Outdoor and Indoor Conditions,  $\Delta T$ )
- $3.$  ค่าตัวประกอบรังสีอาทิตย์ (Solar Factor,  $SF$  )
- 4. ค่าส้มประสิทธิการบังแดด (Shading Coefficient, *SC)*

 $\bm{2.2}$  การคำนวณค่าผลต่างอุณหภูมิเทียบเท่า (  $\mathit{TD}_{\bar{eq}}$  )

ค่าผลต่างอุณหภูมิเทียบเท่า ( *TDeq* ) สามารถหาได้โดยอาศัยหลักการ Response Factor Method เนื่องจากวิธีการ Response Factor นี้สามารถทำการคำนวณค่าความร้อนที่ผ่านเข้าสู่กรอบ อาคารซึ่งประกอบด้วยวัสดุหลายชนิดได้โดยสะดวก ดังนี้นจึงเป็นวิธีการที่เหมาะสม โดยนำค่า ความร้อนที่ผ่านกรอบอาคารต่อหนึ่งหน่วยพื้นที่หารด้วยค่าสัมประสิทธิ์การถ่ายเทความร้อนรวม  $(U)$  จะได้เป็นค่าผลต่างอุณหภูมิเทียบเท่า ( $\mathit{TD}_{_{eq}}$ ) ตามต้องการ

จากวิธีการ Response Factor พิจารณาสมการเชิงอนุพันธ์ของการนำความร้อนในหนึ่งมิติ สำหรับวัสดุเนื้อเดียว ดังแสดงในรูปที่ 2.1 คือ

$$
\frac{\partial^2 T(x,t)}{\partial x^2} = \frac{1}{\alpha} \frac{\partial T(x,t)}{\partial t}
$$
(2.8)

และปริมาณความร้อนที่ไหลผ่านตำแหน่ง *X* และเวลา *t* ใด ๆ มีสมการเป็น

$$
q(x,t) = -k \frac{\partial T(x,t)}{\partial x}
$$
 (2.9)

$$
\mathbf{\tilde{M}}\mathbf{B}\mathbf{B}\qquad\qquad \alpha = \frac{k}{\rho C_p} \tag{2.10}
$$

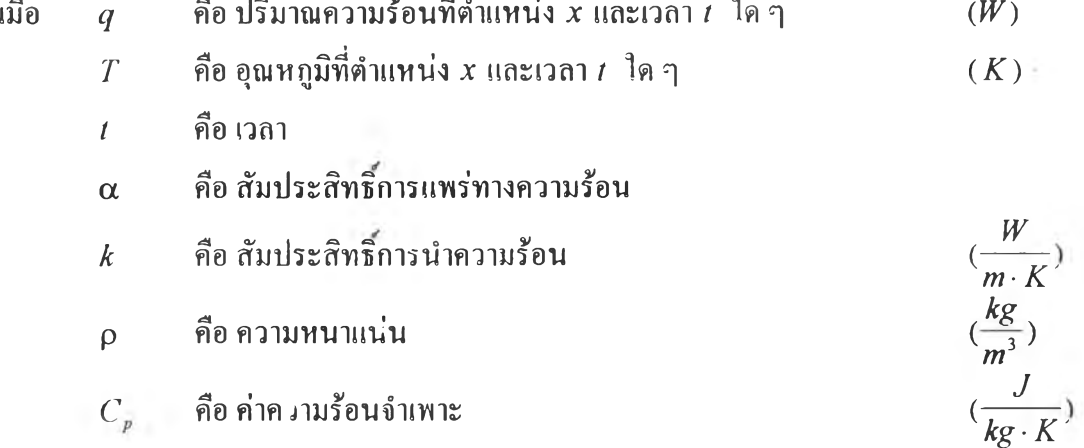

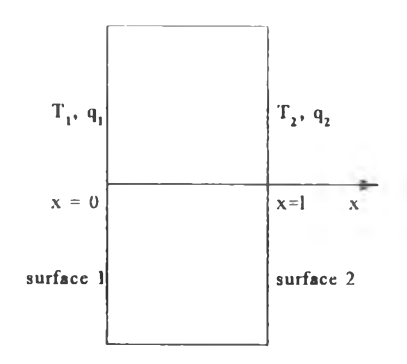

<u>รุปที่ 2.1</u> แสดงการนำความร้อนในหนึ่งมิติของวัสดุเนื้อเดียว

จากสมการการถ่ายเทความร้อนข้างต้น สามารถทำการคำนวณเพื่อหาค่าความร้อนไต้โดย วิธีการไฟไนต์เอลิเมนต์ เนื้องจากวิธีการนี้จะสะดวกในการพัฒนาไปสู่การคำนวณค่าความร้อนใน กรอบอาคารซึ่งประกอบด้วยวัสดุหลายชนิด (multilayer)

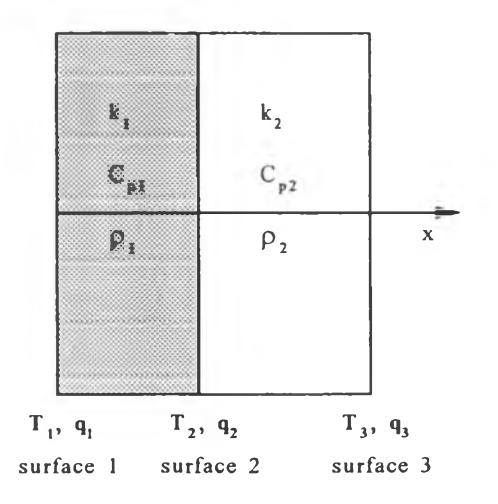

รุปที่ *2 2* แสดงการนำความร้อนในหนึ่งมิติสำหรับวัสดุ 2 ชนิด

โดยวิธีการไฟไนต์เอลิเมนต์ เมื่อพิจารณารูปแบบการคำนวณสำหรับคำนวณค่าความร้อน ในกรอบอาคารซึ่งประกอบด้วยวัสดุ 2 ชนิด ดังรูปที่ 2.2 จะไต้สมการไฟไนต์เอลิเมนต์เป็นดังนี้

$$
\begin{bmatrix} C_1 + 2k_1 \Delta t & -2k_1 \Delta t & 0 \\ -2k_1 \Delta t & C_1 + 2k_1 \Delta t + C_2 + 2k_2 \Delta t & -2k_2 \Delta t \\ 0 & -2k_2 \Delta t & C_2 + 2k_2 \Delta t \end{bmatrix} \times \begin{bmatrix} T_1 \\ T_2 \\ T_3 \end{bmatrix}_{n+1} = \begin{bmatrix} C_1(T_1)_n + 2 \Delta t (q_1^*)_{n+1} \\ C_1(T_2)_n + C_2(T_2)_n \\ C_3(T_3)_n + 2 \Delta t (q_3^*)_{n+1} \end{bmatrix}
$$
(2.11)

$$
\begin{array}{lll}\n\stackrel{\rightharpoonup}{\text{and}} & C & = & \rho C_p L \\
\hline\n& k & = & k/L \\
\hline\n& T & \stackrel{\rightharpoonup}{\text{and}} & \text{equn}, \\
& q^* & \stackrel{\rightharpoonup}{\text{and}} & \text{equn}, \\
& n & \stackrel{\rightharpoonup}{\text{and}} & \text{equn} \\
\hline\n& n & \stackrel{\rightharpoonup}{\text{and}} & \text{equn} \\
\end{array}
$$

เมื่อพิจารณากรอบอาคารซึ่งประกอบด้วยวัสดุหลายชนิด (multilayer) ดังรูปที่ 2.3 สมการ ไฟไนต์เอลิเมนต์ที่ใช้จะเปลี่ยนไปเป็น

$$
\begin{bmatrix}\nC_1 + 2k_1 \Delta t & -2k_1 \Delta t & 0 \\
-2k_1 \Delta t & C_1 + 2k_1 \Delta t + C_2 + 2k_2 \Delta t & -2k_2 \Delta t \\
0 & -2k_2 \Delta t & C_2 + 2k_2 \Delta t + C_3 + 2k_3 \Delta t & \cdots \\
\vdots & \vdots & \ddots & \vdots \\
C_{m-1} + 2k_{m-1} \Delta t\n\end{bmatrix}
$$

$$
\begin{pmatrix}\nT_1 \\
T_2 \\
T_3 \\
\vdots \\
T_m\n\end{pmatrix}_{n+1} = \begin{pmatrix}\nC_1(T_1)_n + 2\Delta t (q_1^*)_{n+1} \\
C_1(T_2)_n + C_2(T_2)_n \\
C_3(T_3)_n + C_4(T_3)_n \\
\vdots \\
C_{m-1}(T_m)_n + 2\Delta t (q_m^*)_{n+1}\n\end{pmatrix}
$$
\n(2.12)

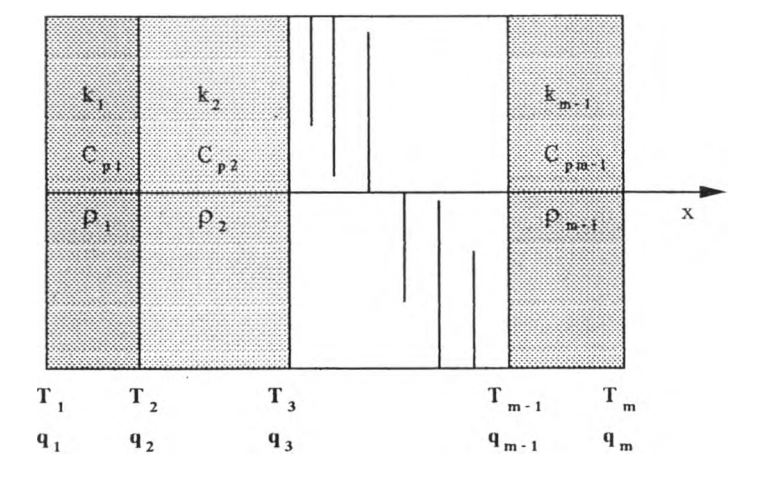

รูปที่ 2,3 แสดงการนำความร้อนในกำแพงอาคารซึ่งประกอบด้วยวัสดุหลายชนิด

หลังจาก ได้ชุดสมการของวิธีการ ไฟ ในต์เอลิเมนต์แล้ว สามารถทำการคำนวณค่าปริมาณ ความร้อนต่อหนึ่งหน่วยพื้นที่ *(q")* ที่ผิวด้านในห้องได้ โดยการกำหนดให้อุณหถูมิภายนอกห้อง  $(\texttt{T}_{\textup{o}})$  มีลักษณะเป็น pulse รูปสามเหลี่ยม ดังรูปที่ 2.4 ชึ่งเวลาที่ 0, 0.5 และ 1 นั้นจะกำหนดเป็น หน่วยชั่วโมง เนื่องจากเหมาะสมกับข้อมูลอากาศที่มีการเก็บสถิติไว้ในรูปแบบของอุณหภูมิใน ชั่วโมงต่าง ๆ และช่วงเวลา 1 ชั่วโมงยังมีความละเอียดและแม่นยำในการใช้งานอย่างเพียงพอแล้ว (บุญชัย เลิศนุวัฒน์, 2539)

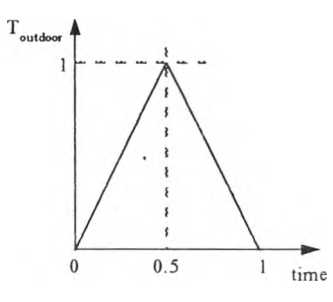

รูปที่ 2.4 แสดงอุณหภูมิภายนอกห้องที่ถูกกำหนดให้มีลักษณะเป็น pulse รูปสามเหลี่ยม

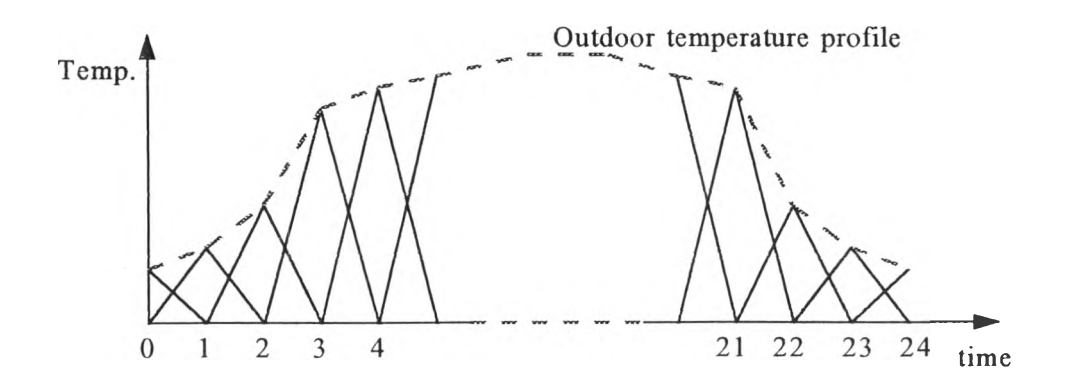

รูปที่ 2,5 แสดงการประมาณอุณหภูมิภายนอกที่เปลี่ยนแปลงด้วย pulse รูปสามเหลี่ยม

แต่เนื่องจากการคำนวณได้ใช้ข้อมูลอากาศในรูปแบบของอุณหภูมิในแต่ละชั่วโมง ดังนั้น ในหนึ่งวันกำแพงด้านนอกจะมี pulse ของอุณหภูมิรูปสามเหลี่ยมจำนวน 24 ชุด เข้ากระทำด้วย ระยะเวลาห่างลัน 1 ชั่วโมง ดังรูปที่ 2.5 ซึ่งแสดงการประมาณอุณหภูมิที่เปลี่ยนแปลงในหนึ่งวัน ด้วย pulse รูปสามเหลี่ยม นอกจากนี้ปริมาณความร้อน ( $\overline{q}$  ) ในแต่ละชั่วโมงจะมีผลจาก pulse ของ อุณหภูมิมากกว่า 1 ชุดด้วย (บุญชัย เลิศนุวัฒน์, 2539)

ดังนั้นจากหลักการ Response Factor Method สามารถหาปริมาณความร้อนต่อหนึ่งหน่วย พื้นที่ ( $q$ ") ได้ และเมื่อนำมาหารด้วยค่าสัมประสิทธิ์การถ่ายเทความร้อนรวม ( $\,$ U) จะได้เป็นค่าผล ต่างอุณหภูมิเทียบเท่า ( *TDeq* )

### 2.3 การคำนวณค่าผลต่างอุณหภูมิอากาศภายนอกและภายในอาคาร ( $\Delta T$ )

ค่าผลต่างอุณหภูมิอากาศภายนอกและภายในอาคาร ( $\Delta T$ ) ตามคู่มือการอนุรักษ์พลังงาน ในอาคารของกรมพัฒนาและส่งเสริมพลังงาน กำหนดให้ใช้ 5 °c

พิจารณาค่าความร้อนผ่านกระจกในแต่ละชั่วโมง

$$
q_f = U_f \times A_f \times (T_{ao} - T_{ai}) \tag{2.13}
$$

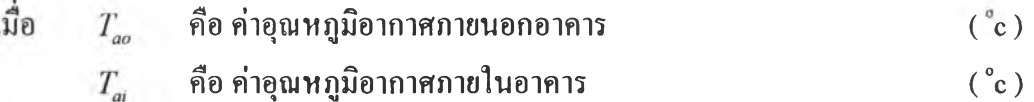

จากสมการข้างค้นถ้าสมมติให้  $U_f$  และ  $T_{\!a}$  เป็นค่าคงที่ สามารถหาค่าเฉลี่ยของความร้อน  $q_f$  ตลอดช่วงเวลา  $\sum (hr)$  ได้โดย

$$
q_f = \frac{U_f \times A_f \times \sum (T_{ao} - T_{ai})}{\sum (hr)}
$$

$$
= U_f \times A_f \times \left[avg\left(T_{oo}\right) - T_{ai}\right] \tag{2.14}
$$

แต่ค่าความร้อนจากการนำความร้อนผ่านกระจกเป็นดังสมการ

$$
q_f = U_f \times A_f \times \Delta T \tag{2.15}
$$

ดังนั้นค่าผลต่างอุณหภูมิอากาศภายนอกและภายในอาคารเป็น

$$
\Delta T = \alpha v g \left( T_{a\sigma} \right) - T_{ai} \tag{2.16}
$$

โดยค่าอุณหภูมิอากาศกายในอาคารสามารถกำหนดจากค่าอุณหภูมิที่ใช้ในการออกนบบ ระบบทำความเย็นซึ่งมีค่า!ท่ากับ 25 °c

#### 2.4 การคำนวณค่าตัวประกอบรังสีอาทิตย์ *(SF)*

ค่าตัวประกอบรังสีอาทิตย์ (*S F* ) คือค่าความร้อนจากรังสีอาทิตย์ที่ไหลผ่านกระจกใสหนา 3 มม. หรือกระจกมาตรฐาน (Double-strength sheet glass, DSA) เช้าสู่ตัวอาคาร และเมื่องจาก ความร้อนที่ผ่านกระจกประกอบด้วยความร้อนที่ทะลุผ่าน และความร้อนที่ถูกลูดซับด้วยกระจก ตัง นันค่าตัวประกอบรังสีอาทิตย์สามารถหาจาก

$$
SF = TSHGF + N_i \times ASHGF \qquad (2.17)
$$

โดย *TSHGF* = *1 ± ^ ( 0 0 ร พ + 2 1 ± < ; / 0 + 2 )* (2.18) ;■=0 ;•=0

$$
AS HGF = I_D \sum_{j=0}^{5} a_j (cos \theta)^j + 2I_d \sum_{j=0}^{5} a_j / (j+2)
$$
 (2.19)

เมื่อ *TSHGF*คือ ส่วนของความร้อนจากรังสีอาทิตย์ที่ทะลุผ่านกระจก *ASHGF คือ*ส่วนของความร้อนจากรังสีอาทิตย์ที่ลูกดูดซับด้วยกระจก

 $N_i$  คือ inward flow fraction of absorbed solar heat gain

*t }* คือ สัมประสิทธิการทะลุผ่านของกระจก

 $a_{\scriptscriptstyle 1}$  คือ สัมประสิทธิ์การดูดซับของกระจก

และสำหรับกระจกที่ผิวด้านในมีการพาความร้อนแบบธรรมชาติ (natural convection) และ ผิวด้านนอกมีความเร็วลม 7.5 ไมล์ต่อชั่วโมง มี *N 1 =* 0.267

| for Calculation of Transmittance and Absorptance |  |            |            |
|--------------------------------------------------|--|------------|------------|
|                                                  |  | a          |            |
| 0                                                |  | 0.01154    | $-0.00885$ |
| 1                                                |  | 0.77674    | 2.71235    |
| $\overline{2}$                                   |  | $-3.94657$ | $-0.62062$ |
| 3                                                |  | 8.57881    | $-7.07329$ |
| 4                                                |  | $-8.38135$ | 9.75995    |
| 5                                                |  | 3.01188    | $-3.89922$ |
|                                                  |  |            |            |

ตารางที่ 2.1 Coefficients for DSA Glass

โดย *10* และ *l d* ได้จากข้อมูลอากาศที่เก็บเป็นสถิติไว้ เมื่อพิจารณาถึงการคำนวณฟลักซ์ รังสีควงอาทิตย์ สามารถแยกได้เป็น 2 ส่วนคือ ฟลักซ์รังสีตรงควงอาทิตย์ (/ $_{\scriptscriptstyle DN}$ ) อันเป็นแสงใน ส่วนที่ถูกส่งมาโดยตรงจากดวงอาทิตย์ และฟลักช์รังสีกระจายดวงอาทิตย์ (*I* d) เป็นแสงส่วนที่ สะท้อนจากสิ่งแวดล้อมก่อนเข้าสู่ตัวอาคาร ตังนั้นฟลักซ์รังสีดวงอาทิตย์ทั้งหมดสามารถคำนวณได้ จากสมการ

$$
I_t = I_{DN} \cos \theta + I_d \tag{2.20}
$$

$$
\mathbf{M}_{t}^{\mathbf{\vec{5}}} \mathbf{0} \qquad I_{t} = I_{D} + I_{d} \qquad (2.21)
$$

เมื่อ 
$$
I_t
$$
 คือ ฟถักษ์รังสีความอกทิตย์ทั้งหมาย  
\n $I_{DN}$  คือ ฟถักษ์รังสีครงความอทิตย์ (Direct normal irradiation) (W\n $I_D$  คือ ฟถักษ์รังสีครงความอกทิตย์บนระบบกระมาบกรรม (Direct irradiation) (W\n $I_d$  คือ ฟถักษ์รังสีกระจายความอาทิตย์ (Diffused irradiation) (W\n $I_d$  คือ ฟถักษ์รังสีกระจายความอาทิตย์ (Diffused irradiation) (W\n $\frac{W}{m^2}$ )  
\n $\cos\theta$  คือ ค่าโคซาน์ยของมุมศกกระทบของรังสือทิตย์ที่ทำกับระบบของกำแพง

และค่า *cosQ* สามารถคำนวณได้จากมุมต่าง ๆ ที่เกี่ยวข้องกับตำแหน่งของดวงอาทิตย์โดย อ้างอิงกับกำแพงที่สนใจ ตังแสดงในรูปที่ 2.6 ซึ่งค่ามูมต่าง ๆ คำนวณได้จากชุดสมการดังนี้

*No. of minutes from local solar noon* = *Local time* +  $ET + 4(LSM + LON)$  (2.22)

$$
H = 0.25(No. of minutes from local solar noon)
$$
 (2.23)

$$
\sin \beta = \cos L \cdot \cos \delta \cdot \cos H + \sin L \cdot \sin \delta \tag{2.24}
$$

$$
cos\phi = (sin\beta \cdot sin L - sin\delta) / (cos\beta \cdot cos L)
$$
 (2.25)

$$
\gamma = \phi - \psi \tag{2.26}
$$

$$
cos\theta = cos\beta \cdot cos\gamma \cdot sin\Sigma + sin\beta \cdot cos\Sigma \qquad (2.27)
$$

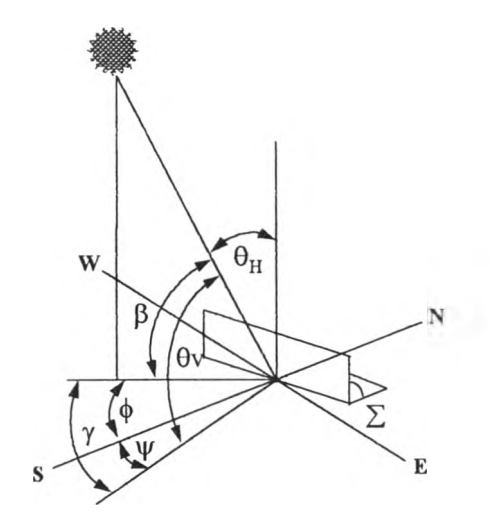

# รปที่ 2.6 แสดงมุมต่าง ๆ ที่เกี่ยวข้องกับตำแหน่งของดวงอาทิตย์โดยอ้างอิงกับกำแพงที่สนใจ

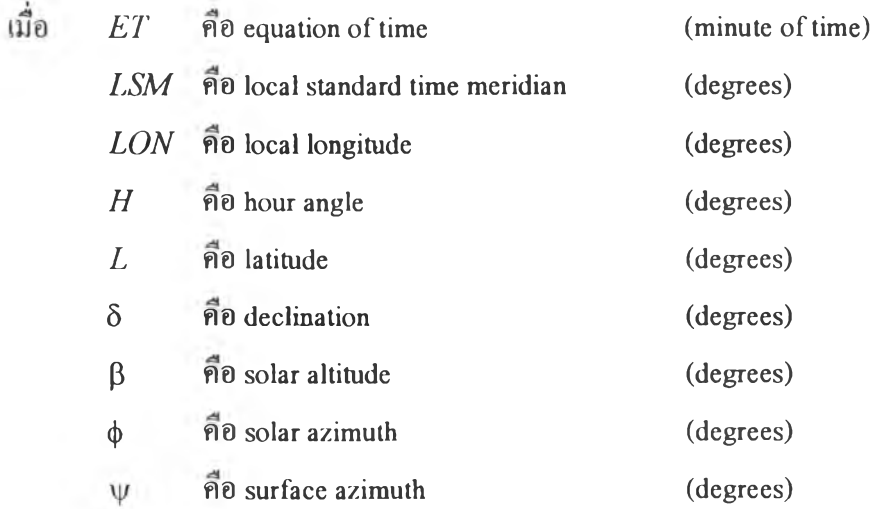

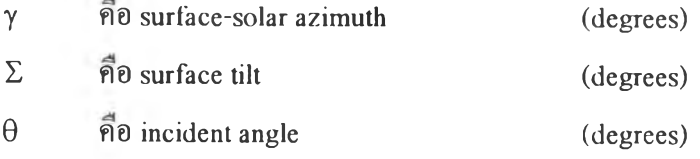

2.5 การคำนวณค'าสัมประสิทธิ่การบังแดด ( *S C* )

สัมประสิทธิ์การบังแดด เป็นอัตราส่วนระหว่างความร้อนจากดวงอาทิตย์ที่ผ่านเข้าสภายใน อาคารทางหน้าต่าง ต่อความร้อนจากดวงอาทิตย์ที่ผ่านกระจกมาตรฐาน (Double-strength sheet glass, DSA) ที่ไม่มีการบังแดด

โคยปกติหน้าต่างของอาคารทั่วไปจะประกอบด้วยส่วนที่เป็นกระจก และส่วนที่เป็น อุปกรณ์บังแดดภายนอกอาคาร ดังนั้นการคำนวณหาค่าสัมประสิทธิ์การบังแดดจึงประกอบด้วย 2 ส่วน คือ สัมประสิทธิ์การบังแคคของกระจกและของอุปกรณ์บังแคคภายนอกอาคาร ซึ่งเขียนเป็น สมการได้ว่า

$$
SC = SC_1 \times SC_2 \tag{2.28}
$$

เมื่อ  $\mathit{SC}_{\cdot}$  คือ ค่าสัมประสิทธิ์การบังแดดของกระจก

 $SC_{2}$  คือ ค่าสัมประสิทธิ์การบังแดดของอุปกรณ์บังแดดภายนอกอาคาร

1. ค่าสัมประสิทธิ์การบังแคคของกระจก  $(SC_1)$ 

ค่าสัมประสิทธิ์การบังแดดของกระจก เป็นค่าที่ถูกกำหนดโดยบริษัทผู้ผลิตกระจก ซึ่งทำ การประเมินตามวิธีมาตรฐานที่แสงอาทิตย์ตกกระทบทำมุมกับกระจก 45° จากแนวตั้งฉาก

2. ค่าสัมประสิทธิ์การบังแดดของอุปกรณ์บังแดดภายนอกอาคาร ( $\mathcal{S}C_{_2}$ )

ค่าสัมประสิทธิ์การบังแดดของอุปกรณ์บังแดดภายนอกอาคารนั้น มีค่าขึ้นอยู่กับลักษณะ ของอุปกรณ์ บังแคคภายนอกอาคาร แต่จะสามารถคำนวณ ใด้ โคยอาศัยนิยามพื้นฐานของ สัมประสิทธิ์การบังแดด ซึ่งสมการการคำนวณเขียนได้เป็น

$$
SC_2 = \frac{(I_{DN} \cos \theta \times A_{SL}) + (I_d \times A)}{I_t \times A}
$$
 (2.29)

เมื่อ 
$$
A_{\text{SL}}
$$
 คือ พื้นที่ของกระจกส่วนที่โคนแสง (  $m^2$  )  
 $A$  คือ พื้นที่รวมของกระจก

ในการคำนวณพื้นที่ของกระจกส่วนที่โคนแสง ( $A_{_{SL}}$ ) จำเป็นต้องพิจารณาลักษณะของเงา บนพื้นที่กระจก อันเป็นผลมาจากอุปกรณ์บังแคคภายนอกอาคาร ดังรูปที่ 2.7

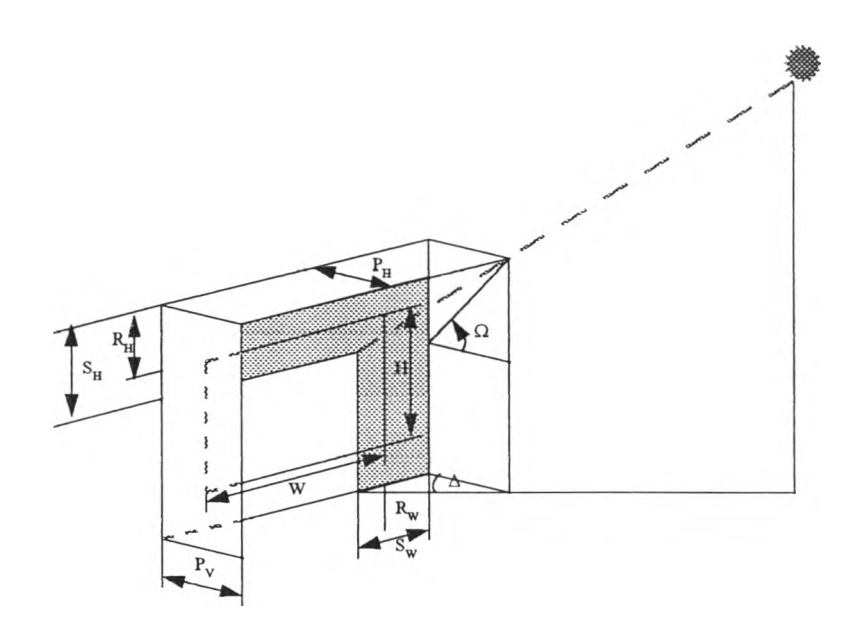

 $\frac{\mathfrak{g}}{\mathfrak{g}}$ บ่ $\vec{\mathfrak{h}}$  2.7 แสคงอุปกรณ์บังแคคภายนอกอาคาร

จากรูปที่ 2.7 ขนาดของเงาบนพื้นที่กระจกสามารถหา ได้จากสมการ

$$
\Delta = \tan^{-1} \left( \frac{\sin \gamma \cos \beta}{\cos \theta} \right) \tag{2.30}
$$

$$
\Omega = \tan^{-1}\left(\frac{\sin\beta \sin \Sigma - \cos\beta \cos\gamma \cos\Sigma}{\cos\theta}\right) \tag{2.31}
$$

$$
S_W = P_V | \tan \Delta | \tag{2.32}
$$

$$
S_H = P_H |\tan \Omega| \tag{2.33}
$$

$$
A_{\scriptscriptstyle SL} = \left[W - \left(S_{\scriptscriptstyle w} - R_{\scriptscriptstyle w}\right)\right] \left[H - \left(S_{\scriptscriptstyle H} - R_{\scriptscriptstyle H}\right)\right] \tag{2.34}
$$

$$
A_{SH} = A - A_{SL} \tag{2.35}
$$

$$
A = W \cdot H \tag{2.36}
$$

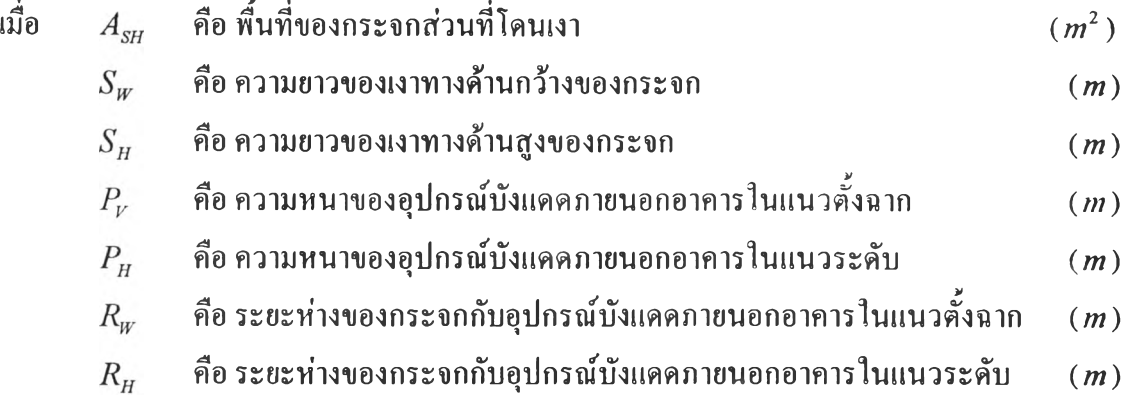

## 2.6 โปรแกรม BLN-ESP1

โปรแกรม BLN-ESP1 (Boonchai LertNuwat - Energy Simulation Program 1) เป็น โปรแกรมที่ลูกพัฒนาขึ้นมาเพื่อจำลองรูปแบบการใช้พลังงานสำหรับอาคารในประเทศไทย ตามวิธี การของ Transfer Function Method ชงถูกเสนอใว้ในบทท 26 ของ ASHRAE Handbook-Fundamentals 1993 โดยอาจารย์บุญชัย เลิศนุวัฒน์ ภาควิชาวิศวกรรมเครื่องกล คณะวิศวกรรม ศาสตร์ จุฬาลงกรณ์มหาวิทยาลัย ซึ่งโปรแกรมได้ถูกพัฒนาขึ้นโดยวิธีการคำนวณในขั้นตอนต่าง ๆ ตามลำดับดังนี้

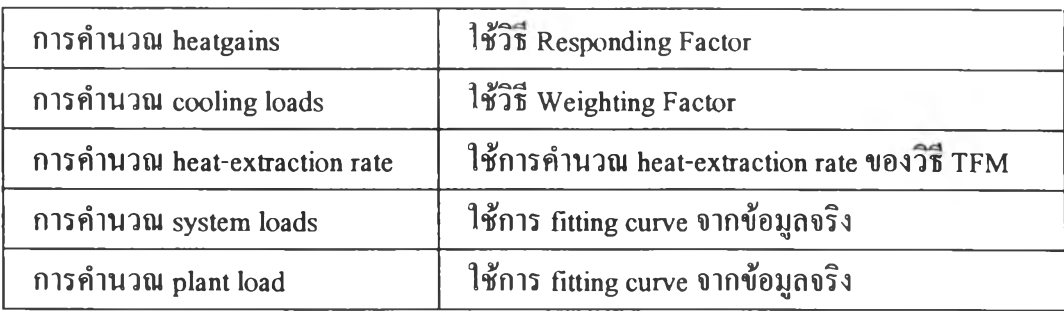

ตารางที่ 2.2 แสดงวิธีการที่ใช้ในการคำนวณในแต่ละขั้นตอนของโปรแกรม BLN-ESP1

โดยโปรแกรม BLN-ESP1 แบ่งออกเป็น 3 โปรแกรมหลักคือ

1. โปรแกรม CAL.EXE

เป็นโปรแกรมคำนวณ cooling loads, heat-extraction rate และ room temperature ของโชน ต่างๆ ในอาคารที่ทำการศึกษา โปรแกรมนี้จะสอบถามผู้ใช้ถึงชื่อของแฟ้มข้อมูลที่เกี่ยวข้องลับการ ทำงาน 5 แฟ้มข้อมูล ด้วยลันคือ

1.1 แฟ้มข้อมูลลักษณะของโชนต่างๆ ในอาคาร

1.2 แฟ้มข้อมูลลักษณะของ detached shadding device

1.3 แฟ้มข้อมูลอากาศ

1.4 แฟ้มข้อมูลปฏิทิน

1.5 แฟ้มข้อมูลสำหรับเก็บผลลัพธ์

โดยที่ชื่อของแฟ้มข้อมูลทั้ง 5 นี้จะลูกใส่ไว้ในแฟ้มข้อมูลชื่อ INPUT เรียงตามลำดับตามที่ ได้กล่าวมาข้างด้น

2. โปรแกรม SYSTEM.EXE

เป็นโปรแกรมคำนวณ system loads, systems energy consumption rate, plant load และ plant energy consumption rate ซึ่งจะต้องการใช้แฟ้มข้อมูลที่เกี่ยวข้องตามลำดับคือ

2.1 แฟ้มข้อมูลลักษณะของ systems และ plant

2.2 แฟ้มข้อมูลของ zone load (แฟ้มข้อมูลที่ 1.5 ของ CAL.EXE)

2.3 แฟ้มข้อมูลอากาศ

2.4 แฟ้มข้อมูลปฏิทิน

2.5 แฟ้มข้อมูลสำหรับเก็บผลลัพธ์ สำหรับ system

2.6 แฟ้มข้อมูลสำหรับเก็บผลลัพธ์ สำหรับ plant

21

โดยที่โปรแกรม SYSTEM.EXE จะทำการสอบถามชื่อของแฟ้มข้อมูล และให้ผู้ใช้กรอก ชื่อแฟ้มผ่านทางแป้นพิมพ์ตามลำดับ

3. โปรแกรม REPORT.EXE

เป็นโปรแกรมสำหรับสร้างตารางรายงาน หรือจัดระเบียบของผลลัพธ์ ซึ่งจะทำให้ผู้ใช้งาน เข้าใจในผลลัพธ์ได้อย่างง่าย ๆ โดยที่โปรแกรมจะสอบถามถึงแฟ้มข้อมูลที่เป็นผลลัพธ์ที่ยังมิได้มี การจัดระเบียบ (แฟ้มข้อมูลที่ 1.5, 2.5 หรือ 2.6) เพื่อนำไปจัดพิมพ์ตามรูปแบบที่ผู้ใช้กำหนด

แต่เนื่องจากการคำนวณค่าส้มประสิทธ์และค่าตัวประกอบสำหรับใช้ในการคำนวณค่าการ ถ่ายเทความร้อนรวมของกรอบอาคาร (OTTV) เป็นการคำนวณที่เกี่ยวข้องลับพลังงานในอาคาร ดัง นั้นการคำนวณในวิทยานิพนธ์ฉบับนี้จึงใช้โปรแกรม CAL.EXE เป็นหลัก โดย Flow chart ของ โปรแกรม CAL.EXE ได้ถูกแสดงไว้ดังรูปที่ 2.8 (บุญชัย เลิศนุวัฒน์, 2539)

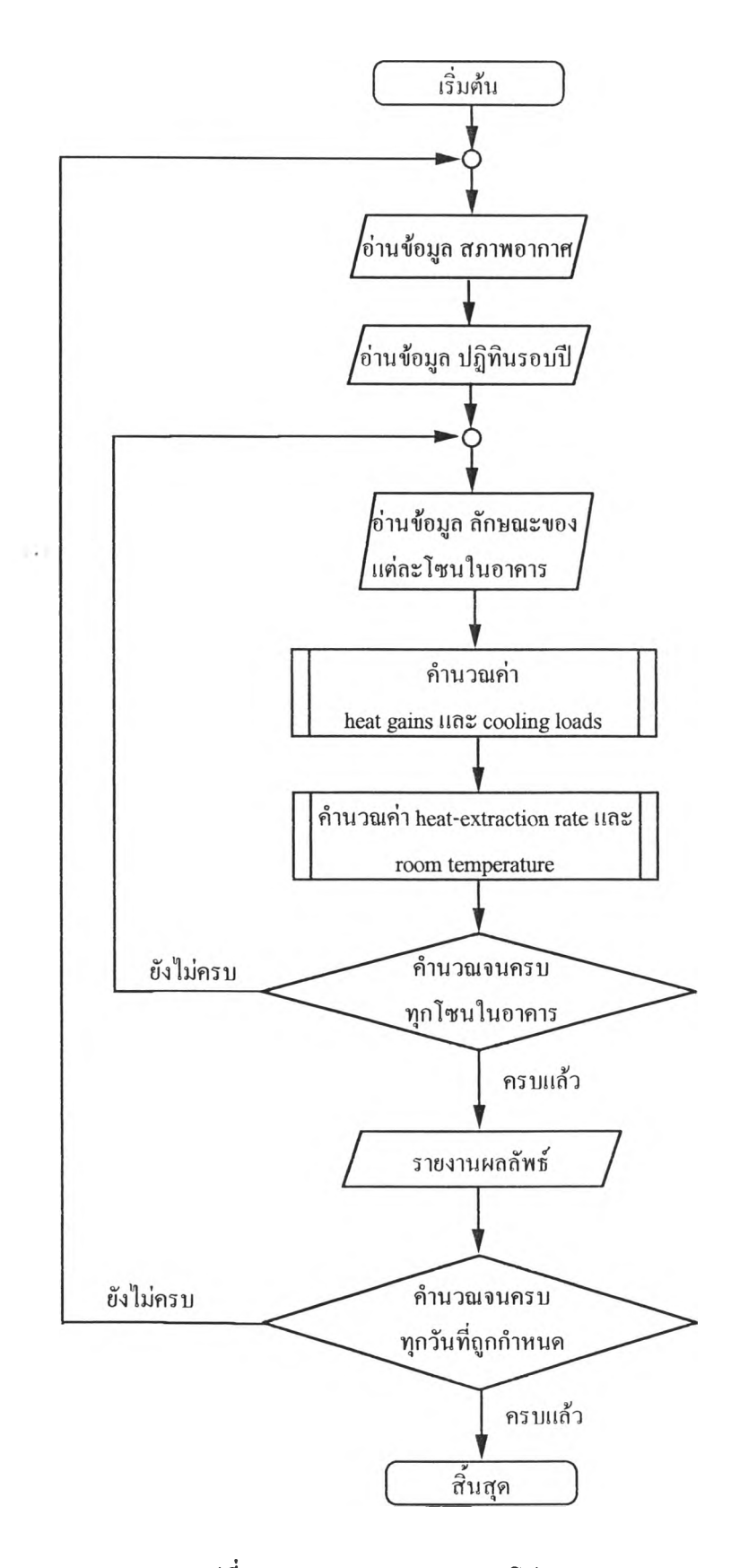

**รุปที่ 2.8 แสดง Flow chart ของโปรแกรม CAL.EXE**